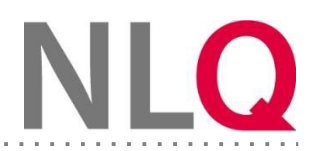

## WICHTIGE HINWEISE ZUM BEWERBUNGSVERFAHREN – BITTE AUFMERKSAM LESEN!

Liebe Kolleginnen und Kollegen,

wir freuen uns über Ihre Bewerbung zur Weiterbildungsmaßnahme Informatik im Sekundarbereich I. Bitte nehmen Sie sich für Ihre Bewerbung ausreichend Zeit um eine reflektierte und formgerechte Bewerbung einzureichen. Bitte lesen Sie dazu die folgenden Punkte sehr aufmerksam durch und führen Ihre Bewerbung entsprechend der folgenden Anleitung durch.

- 1. Dieser Bewerbungsbogen ist mit Formularfeldern für eine automatisierte Datenerfassung vorbereitet und **muss** daher am PC/Laptop/Tablet-PC etc. **elektronisch** ausgefüllt werden, jedoch **nicht händisch**! Sie benötigen ggf. das Programm Adobe Reader, welches Sie hier erhalte[n:](https://get.adobe.com/de/reader/) <https://get.adobe.com/de/reader/>
- 2. Der Bewerbungsbogen ist **in zweifacher Ausfertigung,** und zwar **einmal elektronisch ausgefüllt,**und **einmal auf Papier postalisch** an das NLQ zu senden. Es reicht, wenn Sie die Formularseite zusenden.
- 3. **Die erste Ausfertigung** ist **ohne Unterschriften** und **ohne Schulstempel** per E-Mail zu senden a[n:](mailto:michael.hissmann@nlq.niedersachsen.de) [michael.hissmann@nlq.niedersachsen.de.](mailto:michael.hissmann@nlq.niedersachsen.de) **Dieser elektronisch ausgefüllte Bewerbungsbogen darf vor dem Versand nicht technisch verändert werden! Senden Sie uns nur die ausgefüllte Originaldatei zu (keinen Scan, kein Foto, keinen Ausdruck als PDF, etc.).**
- 4. **Den gleichen Bewerbungsbogen drucken Sie als zweite Ausfertigung direkt nach dem Ausfüllen aus.** Diese zweite Ausfertigung benötigt Ihre Unterschrift, die Unterschrift Ihrer Schulleitung sowie den Schulstempel.**Nur der Schulleiter oder die Schulleiterin oder deren direkte Stellvertretung sind unterschriftsberechtigt.** Der nunmehr zweifach unterschriebene und gestempelte Ausdruck ist auf dem postalischen Wege **direkt** an folgende Adresse zu senden:

**Niedersächsisches Landesinstitut für schulische Qualitätsentwicklung Abteilung 3 / Fachbereich 32 Keßlerstraße 52 31134 Hildesheim**

- 5. Auch dieser Ausdruck soll nicht eingescannt, fotografiert oder anderweitig verändert werden, er muss die **unveränderten Originalunterschriften** (z. B. mit Kugelschreiber)enthalten.
- 6. **Die Angaben** in beiden Ausfertigungen **müssen identisch sein**. Sich widersprechende Angaben, insbesondere zu Hochschulabschlüssen, dem Anwärterstatus (LiVD) oder zu Beschäftigungsverhältnissen etc. führen ggf. zum Ausschluss aus dem Verfahren.
- 7. **Zusätzliche Angaben** wie z. B. eine detaillierte Erläuterung des schulinternen Bedarfs durch die Schulleitung können auf dem Bewerbungsbogen begonnen und ggf. auf einer separaten Anlage fortgeführt und dem postalischen Versand beigelegt werden. **WICHTIG:** Gibt es mehrere Bewerberinnen oder Bewerber derselben Schule, so legt die Schulleitung **hier** eine Rangfolge (1…, 2…, 3….) des schulischen Bedarfs auf dem Bewerbungsbogen an.

Möglichkeit für eine kurze Stellungnahme zum allgemeinen Bedarf, ggf. Rangfolge bei mehreren Bewerbern einer Schule:

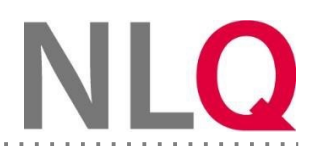

- 8. Der Bewerbungsbogen **muss vollständig ausgefüllt** sein, unvollständig ausgefüllte Bewerbungsbögen werden nicht berücksichtigt.
- 9. **Die ausdrückliche Zustimmung zur Teilnahme** an der Weiterbildung (linke Checkbox aktiviert) muss gegeben sein. Die Unterschrift der Schulleitung **ohne** ausdrückliche Zustimmung verhindert eine erfolgreiche Bewerbung!

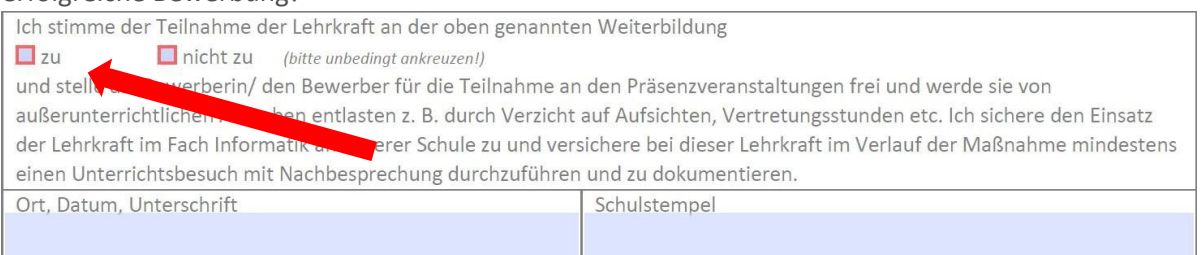

10. **Sie sind nur dann Wiederbewerber**, wenn Sie sich bereits vorhergehend zu einer Weiterbildungsmaßnahme Informatik im Sekundarbereich I beworben haben, z. B. ausgeschrieben im **SVBl 4/2022** oder **SVBl 4/2023.**

**Bewerbungen zu anderen Fort- oder Weiterbildungen gelten nicht als Wiederbewerbung** und führen zu falschen Angaben, die ggf. zu einem Ausschluss aus dem Bewerbungsverfahren führen. Die Gesamtzahl der Bewerbungen tragen Sie in dem zugehörigen Feld ein. Für eine **erstmalige**  Bewerbung **1,** für eine Wiederbewerbung eine entsprechend **höhere Zahl**.

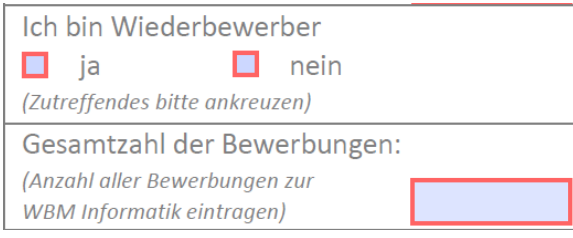

- 11. **Die Schriftgröße** passt sich beim Ausfüllen des Bewerbungsbogens automatisch an. Die Textfelder erscheinen u. U. optisch sehr klein, Sie können dennoch vollständige Angaben (z.B. lange Schul- oder Straßennamen) eintragen. Der Eintrag bleibt durch die elektronische Form lesbar. Bitte verwenden Sie keine Abkürzungen (z. B. beim Schulnamen).
- 12. **Ihre Schulform** wählen Sie über eine Dropbox aus:

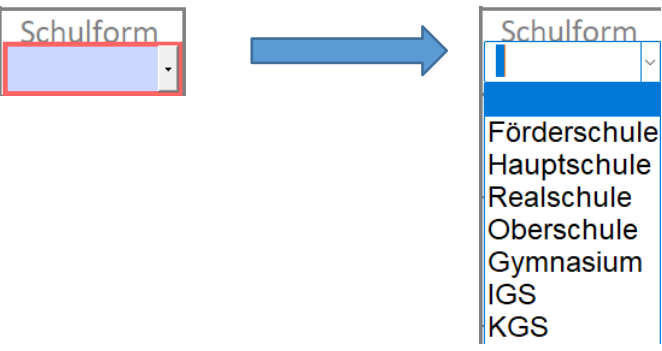

13. **Die Schulnummer Ihrer Schule** können Sie hier recherchieren[:](https://schulen.nibis.de/) <https://schulen.nibis.de/>

- 14. **Nach dem Ausfüllen des Bewerbungsbogens müssen Sie diesen speichern, anderenfalls können Eingaben verloren gehen.**
- 15. **Der Bewerbungsbogen ist so angelegt, dass alle Felder mit einer Pflichtangabe ausgefüllt werden müssen. Bitte prüfen Sie den Bewerbungsbogen spätestens nach dem Ausdruck noch einmal auf Vollständigkeit. Unvollständig ausgefüllte Bewerbungsbögen können nicht berücksichtigt werden**